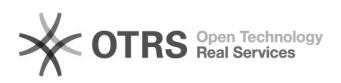

## Alterar permissões, trocar de setor no sistema SOLAR?

## 27/07/2024 10:14:13

## **Imprimir artigo da FAQ**

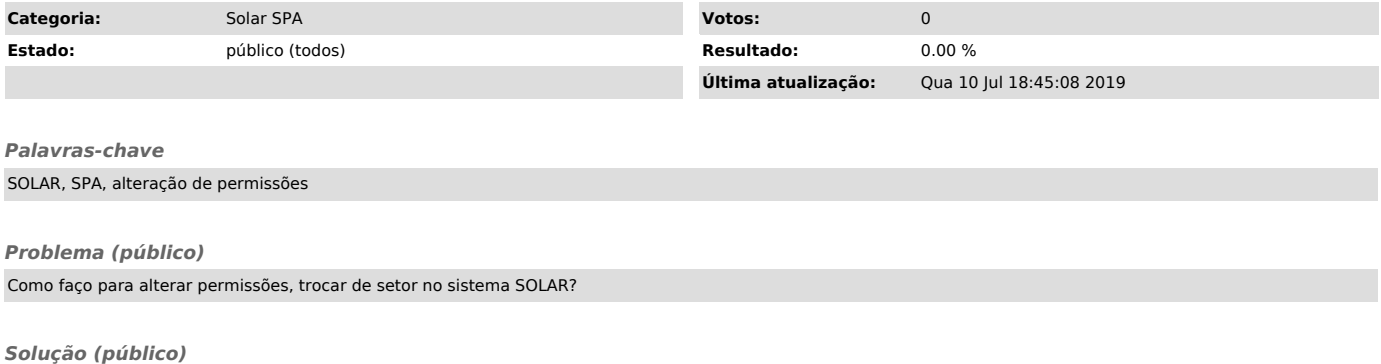

Para solicitar acesso ao SPA/SOLAR, preencher o formulário correspondente em http://setic.ufsc.br/permissoes/